The SAS System

| Obs                     | group                   | у    |
|-------------------------|-------------------------|------|
| $\mathbf{1}$            | $\overline{\mathbf{c}}$ | 52.1 |
| $\overline{2}$          | $\overline{\mathbf{c}}$ | 54.4 |
| $\overline{\mathbf{3}}$ | $\overline{\mathbf{c}}$ | 54.6 |
| $\overline{\mathbf{4}}$ | $\overline{c}$          | 55.0 |
| 5                       | $\mathbf{1}$            | 58.1 |
| 6                       | $\overline{c}$          | 58.7 |
| 7                       | $\mathbf{1}$            | 59.1 |
| 8                       | $\overline{\mathbf{c}}$ | 59.3 |
| 9                       | $\overline{c}$          | 60.1 |
| 10                      | 1                       | 60.3 |
| 11                      | $\mathbf{1}$            | 61.3 |
| 12                      | $\overline{c}$          | 62.5 |
| 13                      | $\mathbf{1}$            | 63.4 |
| 14                      | $\mathbf{1}$            | 65.0 |
| 15                      | 1                       | 65.1 |
| 16                      | 1                       | 67.8 |

## The SAS System

### **The TTEST Procedure**

Variable: y

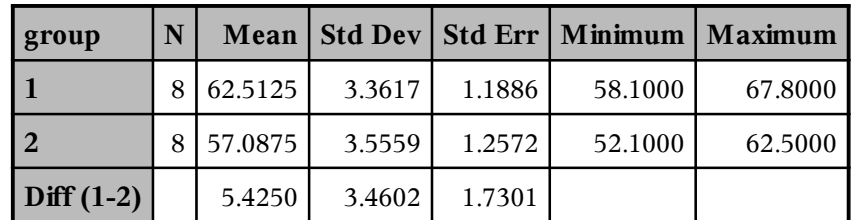

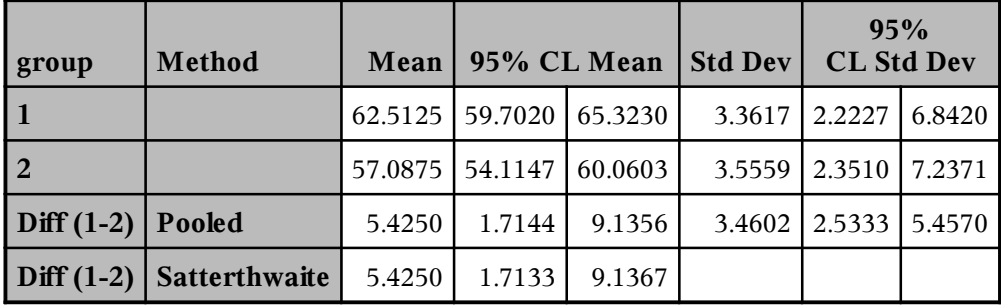

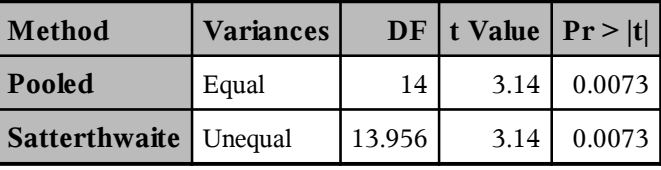

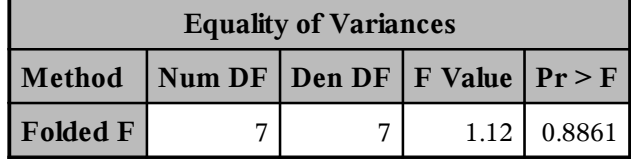

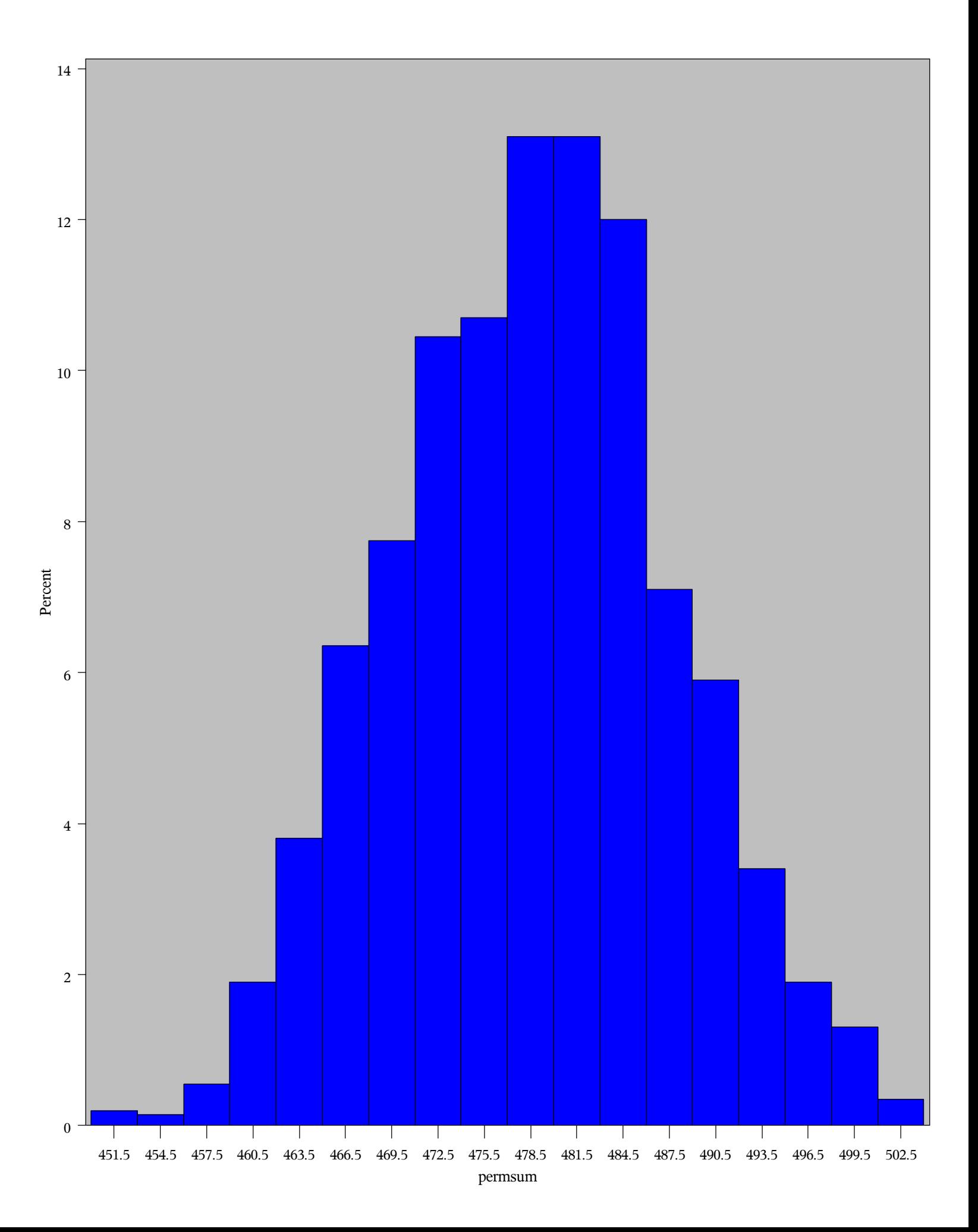

Permutation distribution results

approximate permutation  $p$  value =  $0.005$ with estimated error of  $+/-$  0.0032

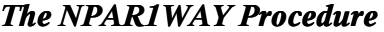

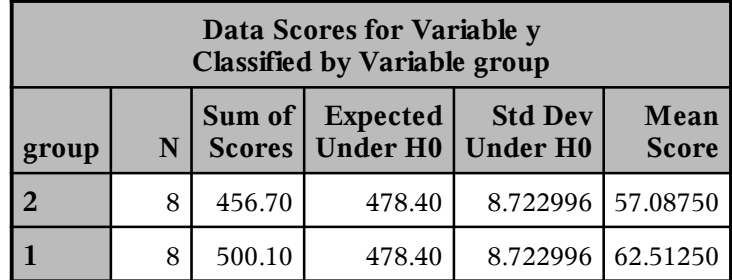

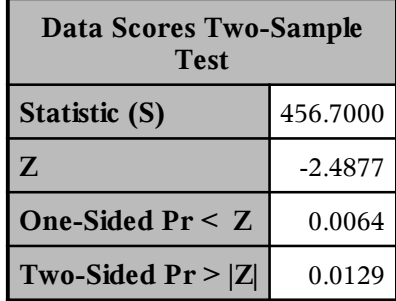

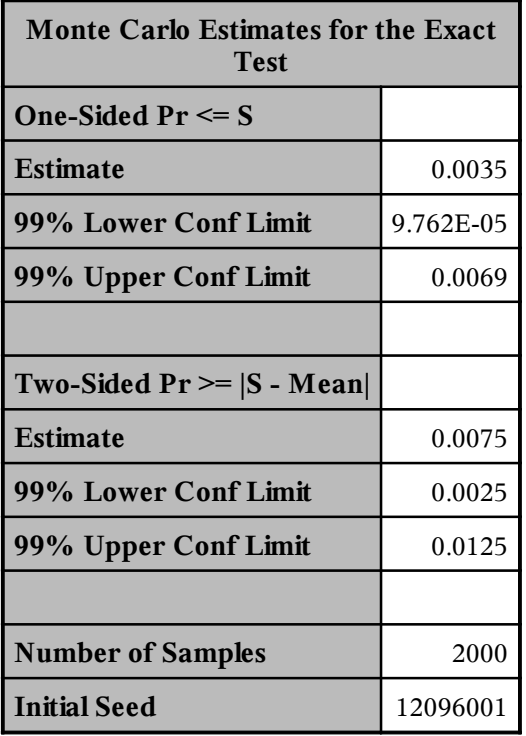

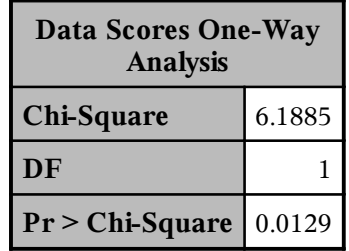

# The SAS System

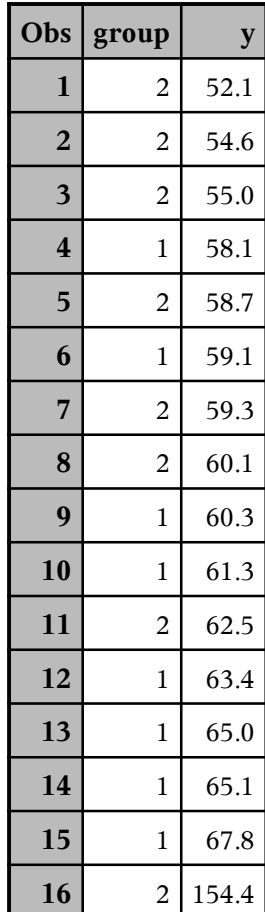

## The SAS System

### **The TTEST Procedure**

Variable: y

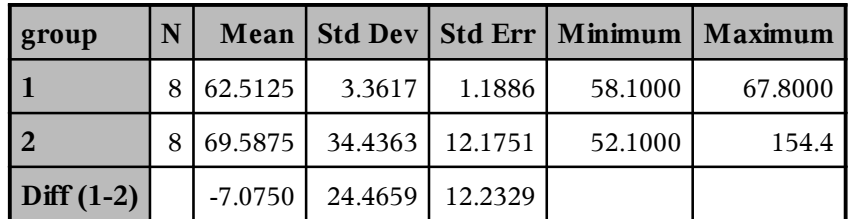

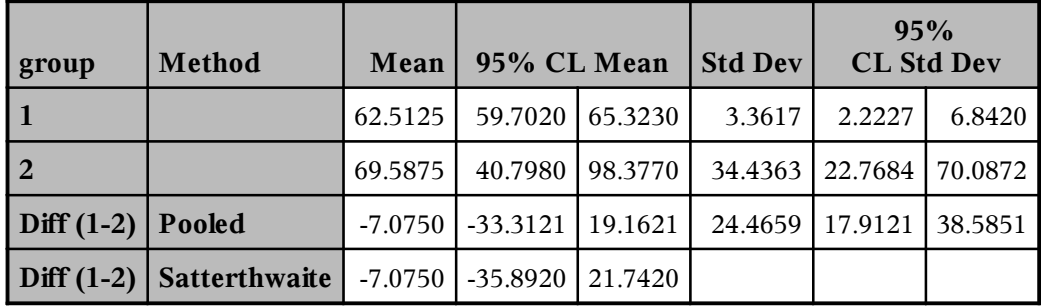

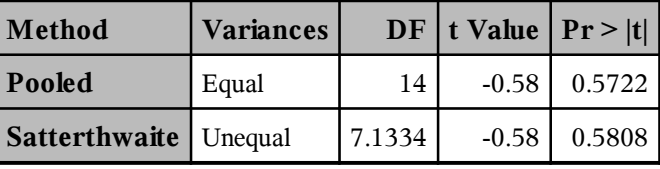

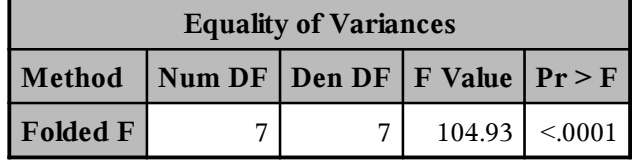

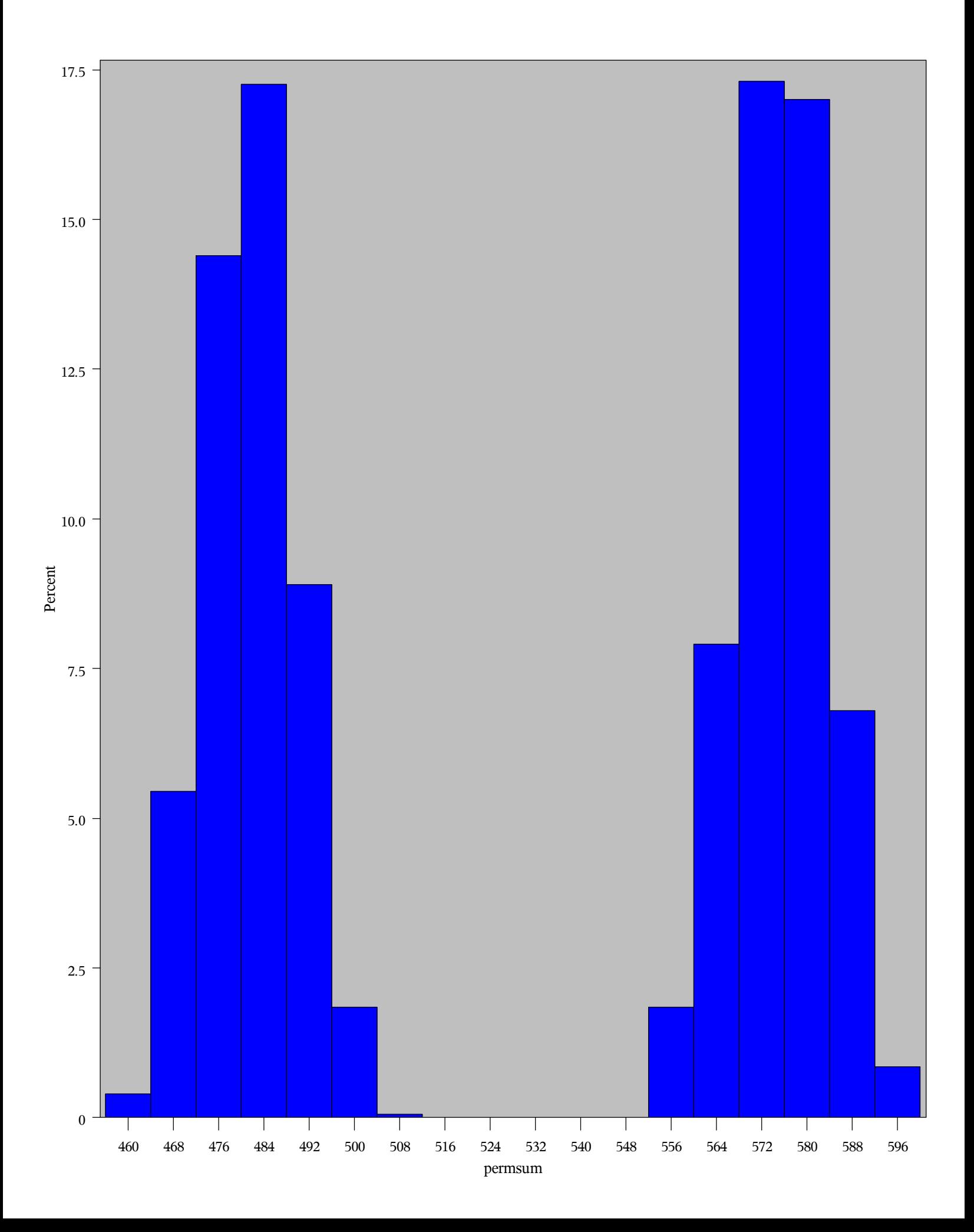

Permutation distribution results

approximate permutation  $p$  value =  $0.5215$ with estimated error of  $+/$ - 0.0223

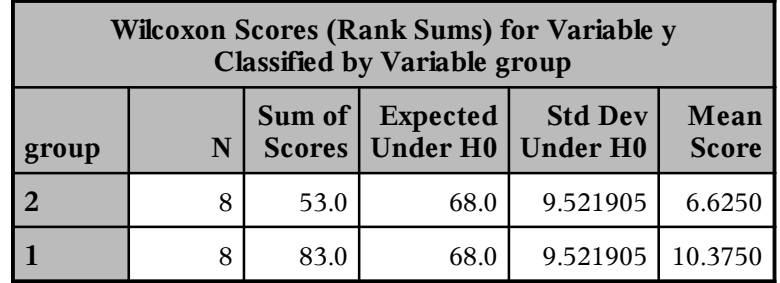

### **The NPAR1WAY Procedure**

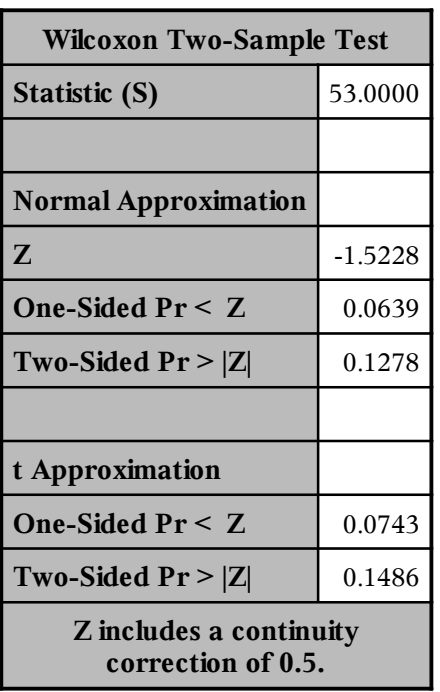

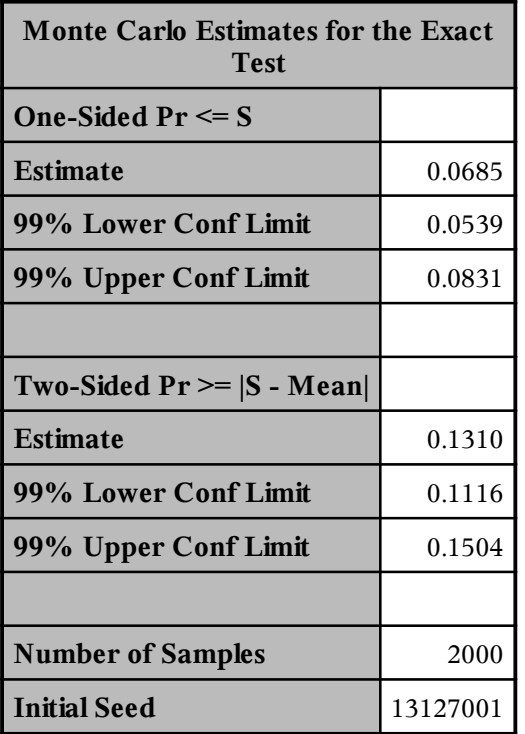

#### **The NPAR1WAY Procedure**

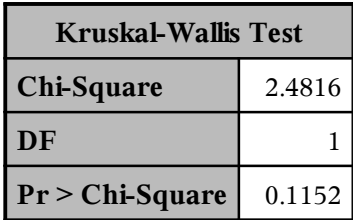

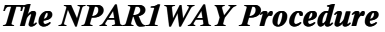

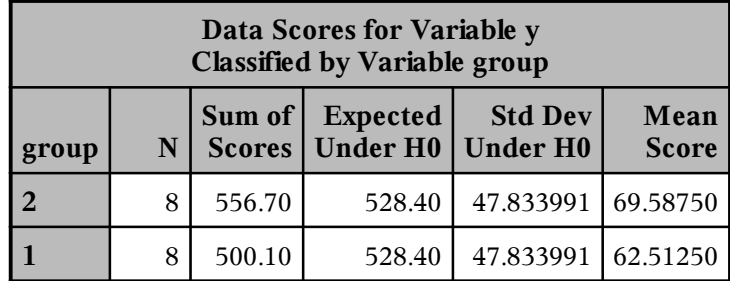

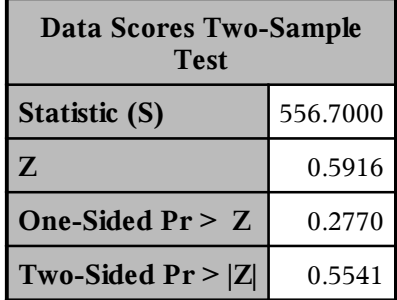

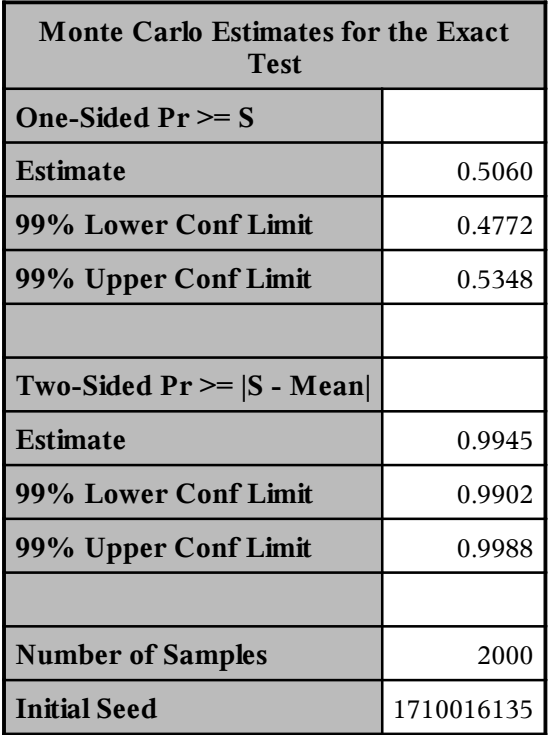

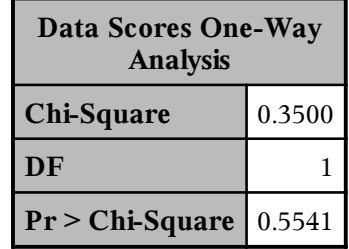